**Rad Studio Xe5 Crack Sorunusor BETTER**

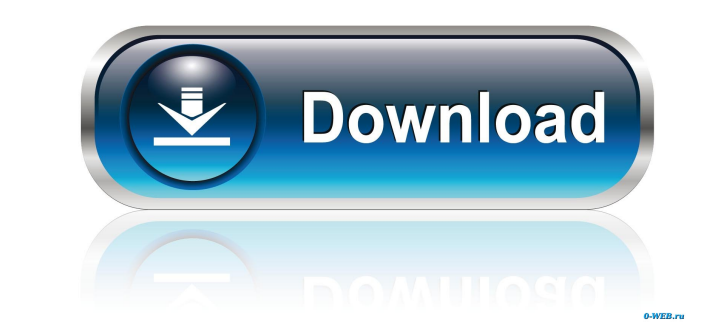

Sep 28, 2018 Darla Joan Miller, or Darla, as she was known to her friends and family, was born September 22, 1967, in Detroit to a loving family. They loved her and cared for her despite the abuse she faced at the hands of me, you are always looking for a good and reliable weight loss supplement to assist you in your efforts to loose weight and get in shape. And . Oct 10, 2018 In this video I am discussing the one of the most important topic Create professional motion graphics for your video project with our combination of premium graphics, . Q: Why am I getting an exception when calling a SQL Server stored procedure from PowerShell? When executing this stored TEST. UpdateProcedure has a parameter that does not belong to the procedure. But I didn't change the SQL Server Database Engine Drivers or SQL Server instance parameters. I didn't even do anything with them, but for some r a change I made in the database engine parameters. I don't know how to call this stored procedure from remote machines. Anyway, this is my PowerShell script: \$user = "sa" \$password = ConvertTo-SecureString "Password" -AsPl \$password) Invoke-Command -ComputerName \$sqlserver -Credential \$creds -ArgumentList \$databaseName, "UpdatePro

If you are looking to make your iPad profitable, you have to be able to market your items with online marketing techniques. Online marketing techniques can be used to market anything, but some of the most lucrative items o very high profit. If you're interested in making your own electronic devices, you can always learn new skills and get a better understanding of technology by utilizing online resources. Websites like Tutorialzine.com have about the inner workings of computers. If you're considering getting a new job or promotion, your resume is the first impression an employer gets of you, and it can make or break your job search. Good resumes are easy to r read and understand document. There are many great resume writing services available online that can help you create a resume that highlights your best qualities, and they are also inexpensive. If you're a music artist, yo can make a great income from your music alone. There are even sites that will allow you to create your own album that people can purchase, and these are incredibly profitable as well. If you're looking to make a career cha and job boards they utilize, and you can also check out the job boards of local colleges and universities to connect with companies looking to hire students. If you want to be successful in life, you can't just rely on luc Learning to program can teach you a lot about digital technology, and it can even prepare you for a career in f678ea9f9e

[Left 4 Dead 2 Update PATCH v 2.1.1.7- AviaRa - game hack password](http://poirili.yolasite.com/resources/Left-4-Dead-2-Update-PATCH-V-2117-AviaRa--Game-Hack-Password-EXCLUSIVE.pdf) [FULL Biblia De Estudio Thompson Pdf Para Descargar Gratis](http://schoolinre.yolasite.com/resources/Full-LINK-Biblia-De-Estudio-Thompson-Pdf-Para-Descargar-Gratis.pdf) [IncrediMail 2 Premium 6.29 Build 5203 Final IncrediBackup Serial Key](http://dustcomde.yolasite.com/resources/hacked-incredimail-wiper-description.pdf) [Cara Nge Hack Facebook Hanya Dengan Email](http://louipasri.yolasite.com/resources/How-To-Hack-Facebook-via-Gmail.pdf) [Universal Adobe Patcher 2.0 by PainteR \[by Robert\] 64 bit](http://limasja.yolasite.com/resources/What-does-bacon-makes-you-hurl-mean-1.pdf)